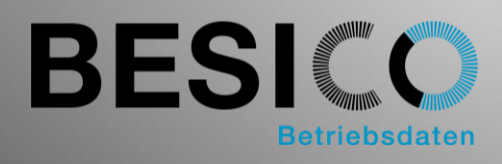

# Besicomm Mobile

Le monde de travail est de plus en plus mobile. Le lieu et le créneau horaire perdent de plus en plus de leur importance. Pourtant une claire distinction entre travail et loisir est nécessaire. La saisie des temps sur Smartphone peut vous prêter main-forte. Besicomm Mobile offre une application web intuitive pour tous les Smartphones actuels. Grâce à l'utilisation de HTML5, la solution est même disponible hors ligne.

## Besicomm Mobile en vue d'ensemble

- En tant qu'application web HTML5 et application native pour capturer la « Présence / Absencee » sur smartphone
- Fonctionne hors ligne
- Fonctionne sur les appareils basés sur Android, iOS et Windows (application web uniquement)
- L'application Web ne nécessite pas d'installation
- Compatible avec les terminaux classiques existants
- Configurable selon les besoins du client
- Rentable et facile à utiliser

# Besicomm Mobile pour la saisie des temps sur votre propre appareil

Besicomm Mobile peut être utilisé seul ou en complément des terminaux classiques dormakaba et des terminaux logiciels impersonnels. Le serveur Web Besicomm offre les mêmes fonctions et validations. Besicomm Mobile peut être utilisé dans le style dormakaba conventionnel ou dans le style UI5 actuel. Ainsi, l'utilisateur dispose toujours de son interface familière.

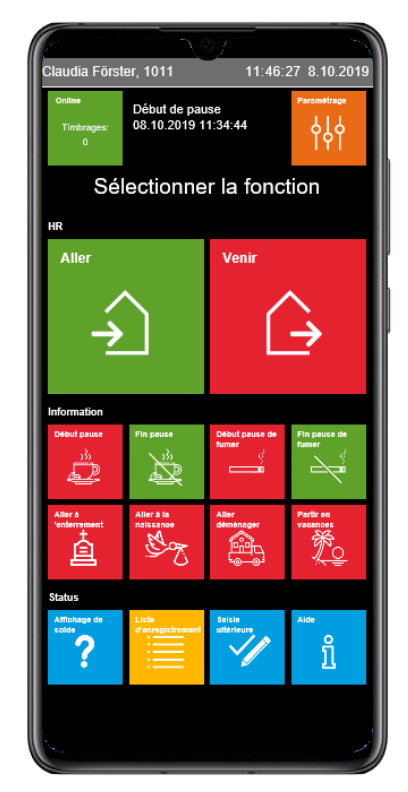

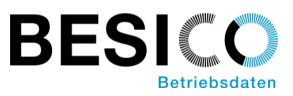

### Fonctions possibles avec Besicomm Mobile

En plus de la fonction habituelle "Présent / Absent", il existe un grand nombre d'autres options prédéfinies :

- Représentation des fonctions en fonction de l'état de présence
- Gérer les enregistrements saisis hors ligne
- Gestion de ses propres appareils
- Listes des soldes librement définissables
- Liste des enregistrements sans ou avec totalisation
- Saisie ultérieure
- Enregistrements pour les pauses et le travail hors site
- Saisie de brèves absences
- Page d'aide et d'instructions
- Intégration de page web client avec ou sans identification
- Modification du centre de coûts et des ordres internes
- Confirmation des ordres production

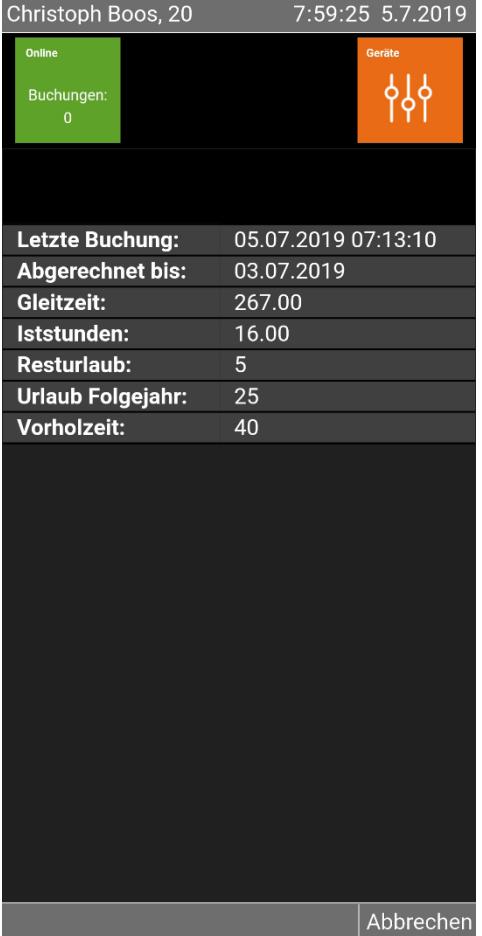

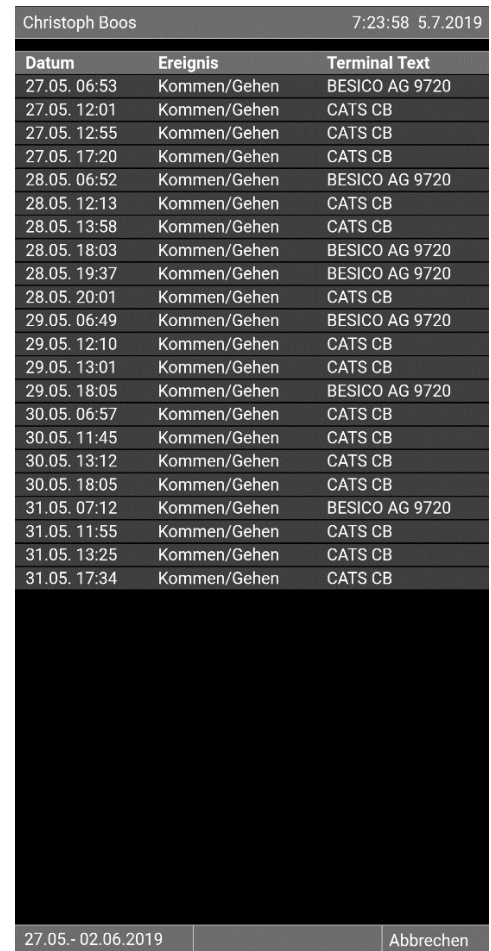

Exemple d'affichage des soldes et de liste des enregistrements

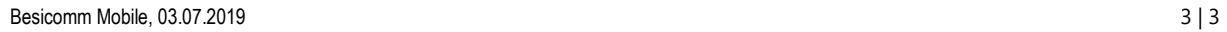

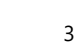

# Tester Besicomm Mobile? **?**

#### **En tant qu'application web:**

(seulement le site web dans le navigateur, aucune installation n'est nécessaire)

<http://webterm.besisoft.de/webterm4.php> Numéro de carte d'identité: 1011 Code PIN: 1234

#### **En tant qu'application native:**

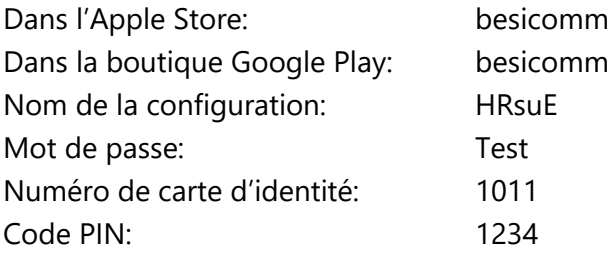

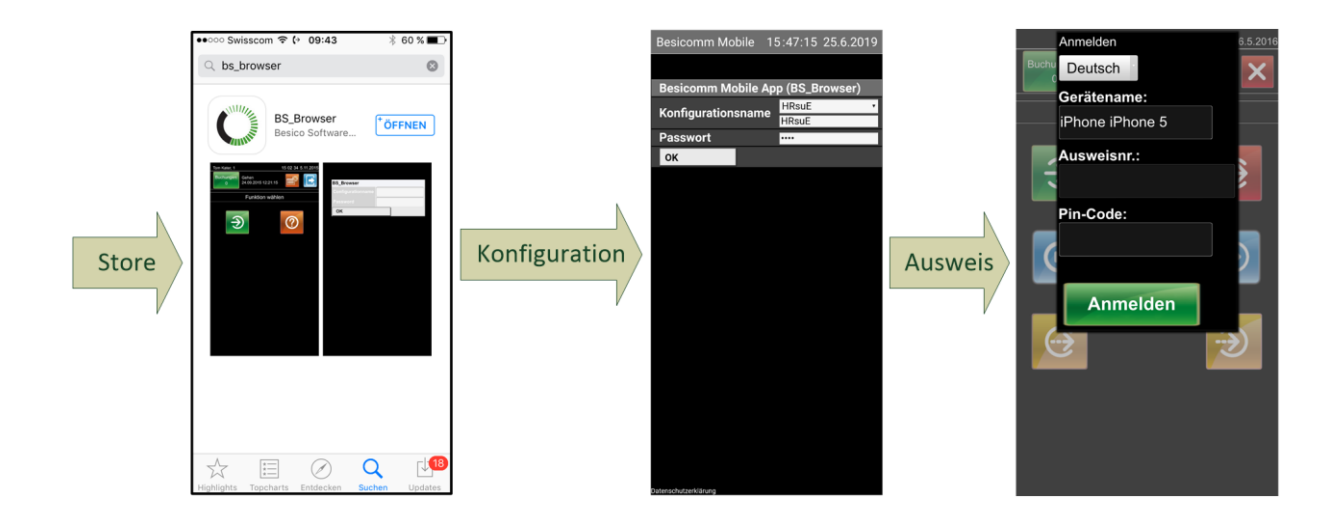

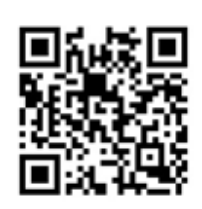

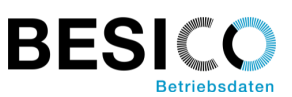